## $(A-X)$  PDF

https://www.100test.com/kao\_ti2020/142/2021\_2022\_\_E6\_80\_9D\_ E7\_A7\_91\_E8\_B7\_AF\_E7\_c101\_142476.htm Access-enable Access-group

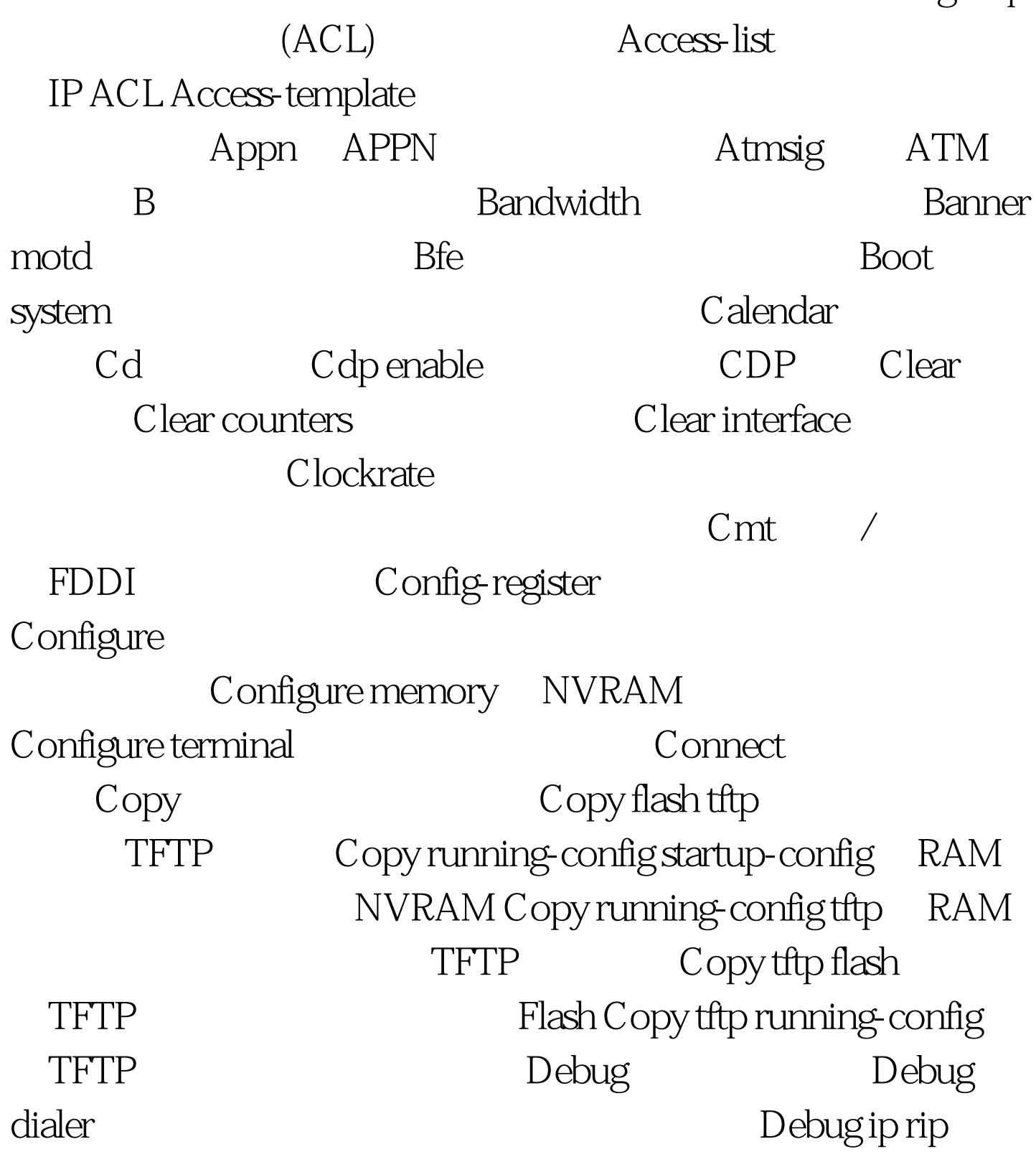

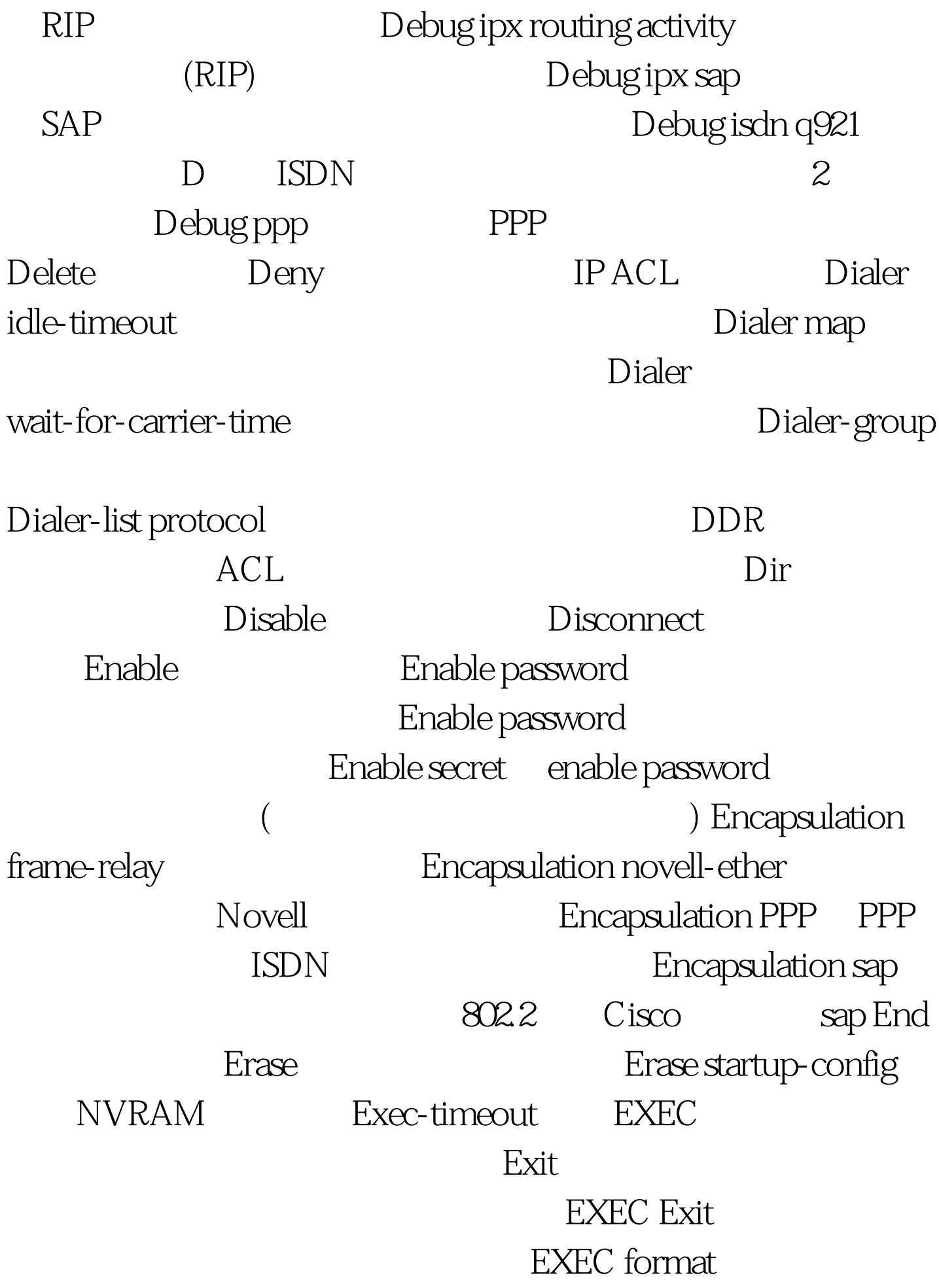

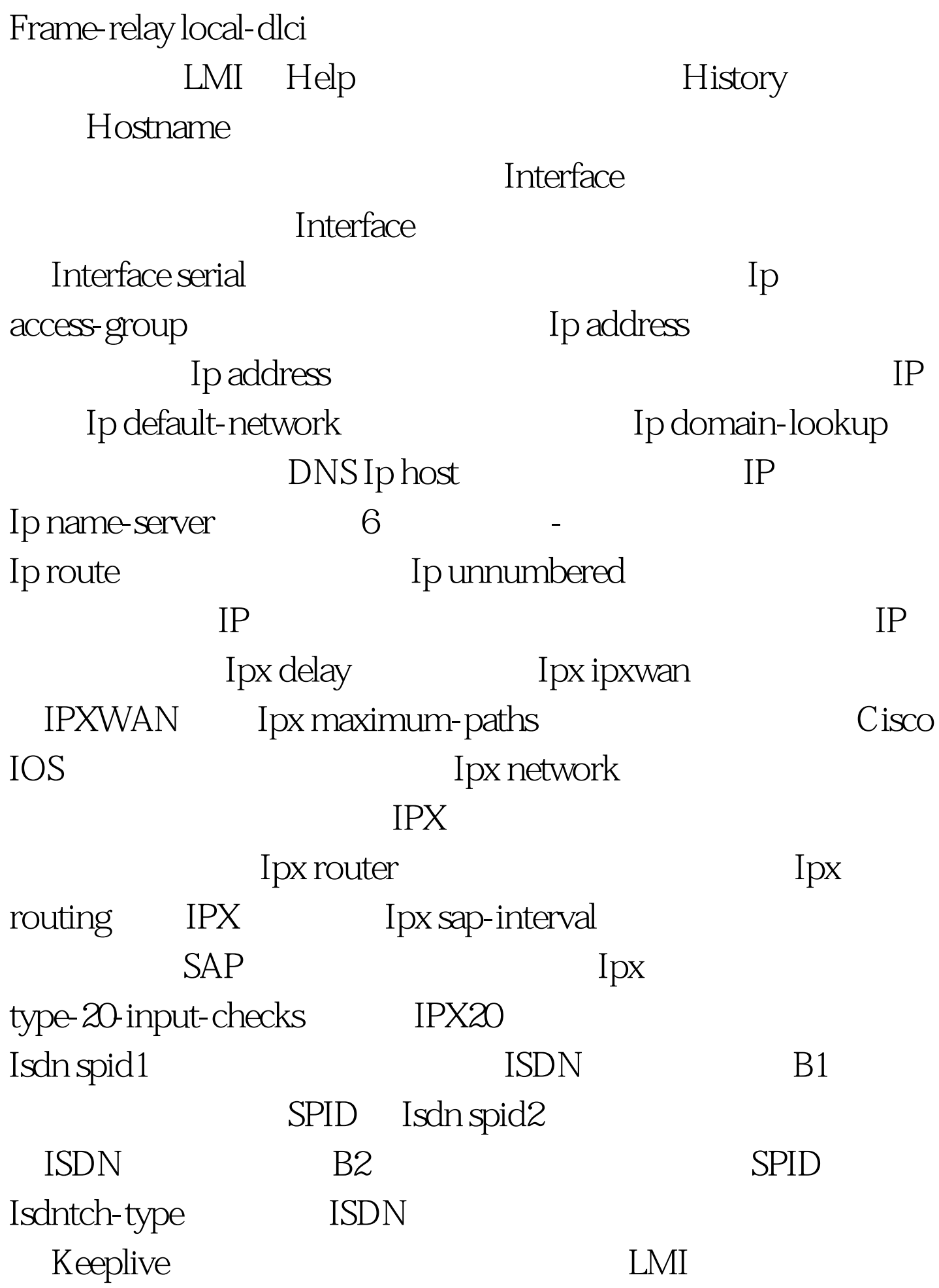

Lat LAT Line Line concole Line vty ت المستشركة المستشركة العاملية المستشركة المستشركة المستشركة المستشركة المستشركة المستشركة المستشركة المستشركة  $Login$ Enable password Enable secret enable password 一层安全性 (强制安全,密码非明文显示) Encapsulation frame-relay **Encapsulation novell-ether** Novell Encapsulation PPP PPP ISDN Encapsulation sap 802.2 Cisco sap End Erase Erase startup-config NVRAM Exec-timeout EXEC  $\overline{\text{Exit}}$ EXEC Exit EXEC format Frame-relay local-dlci LMI Help History Hostname **Interface** Interface Interface serial law use of the latest serial contract in the latest series of the latest series of the latest  $\mathbf{p}$ access-group Ip address Ip address  $IP$ Ip default-network and Ip domain-lookup DNS Ip host TP

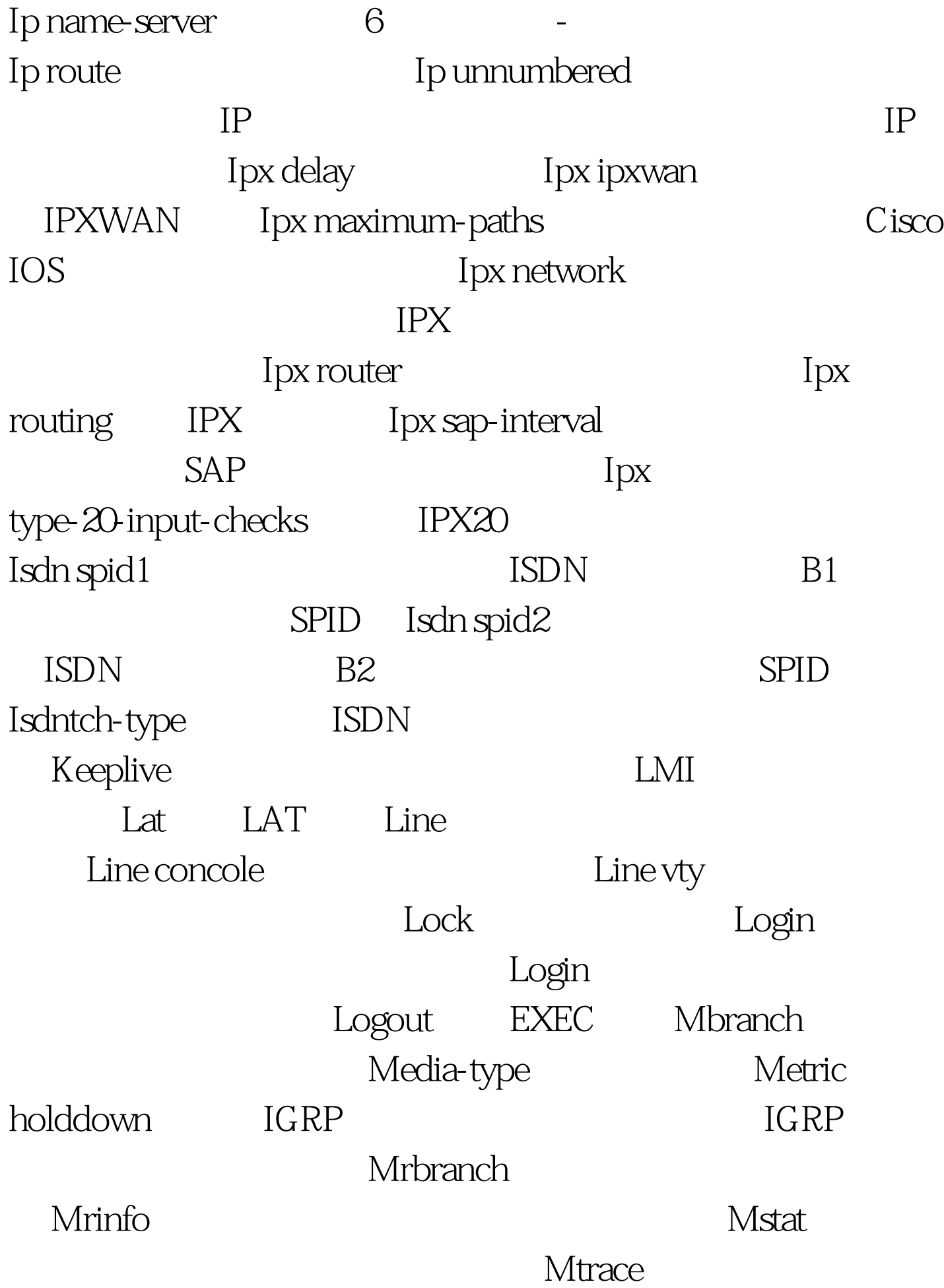

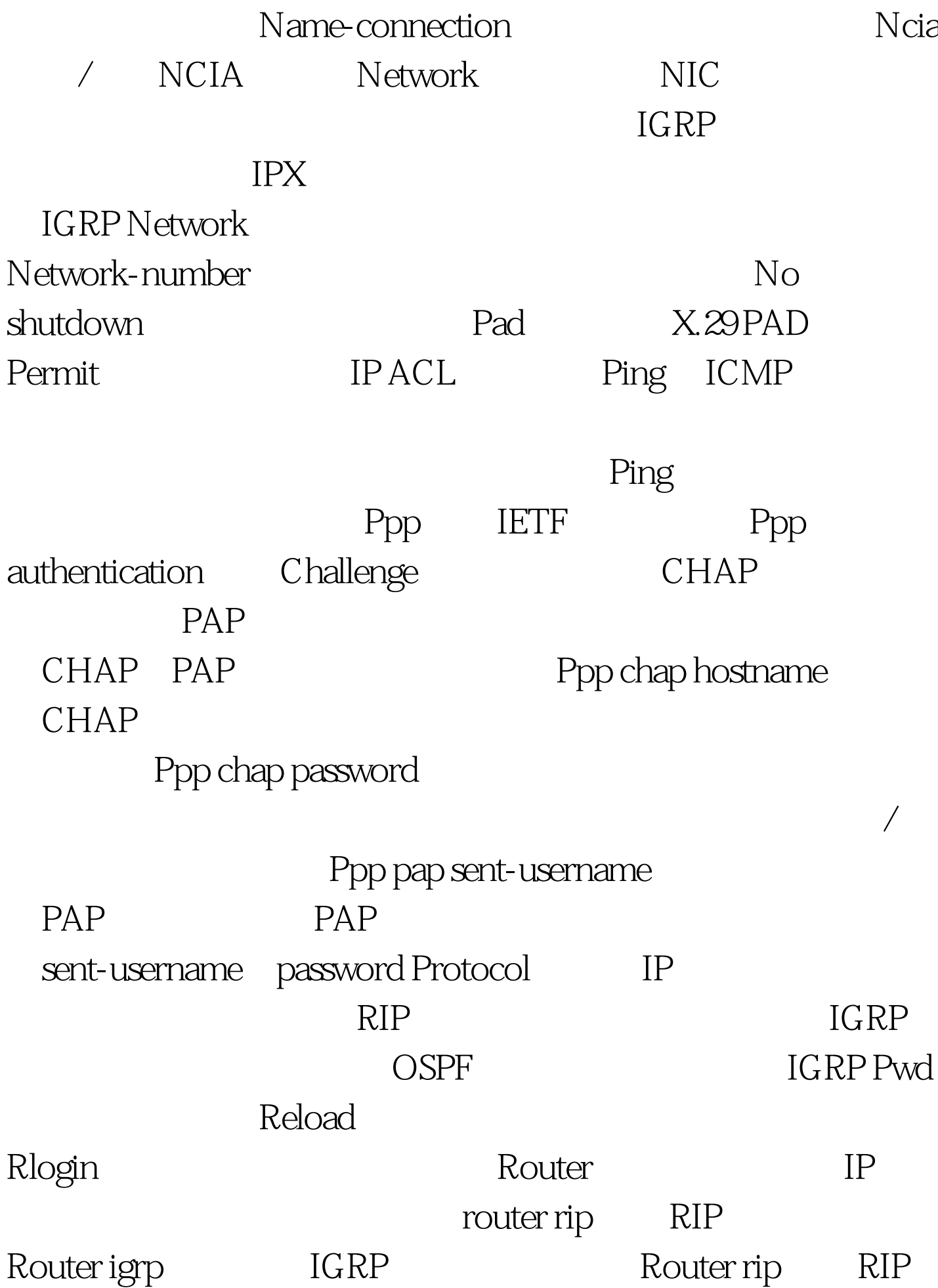

Rsh Sdlc SDLC Send tty Service password-encryption Setup Setup Show Show access-lists  $\begin{array}{ccc} ACL & Show buffers \end{array}$ Show cdp entry CDP Show cdp interface  $CDP$  Show cdp neighbors  $CDP$  Show dialer DDR Show flash Show frame-relay lmi LMI Show frame-relay map Show frame-relay pvc pvc Show hosts Show interfaces Show interfaces Show interfaces serial Show ip interface TP Show ip interface Show ip interface protocols Show ip route  $\longrightarrow$  Show ip router IP Show ipx interface  $C$  is  $C$  IOS IPX Show ipx route IPX Show ipx servers IPX Show ipx traffic Show isdn active  $AOC$ 

AOC Show isdn ststus and isdn

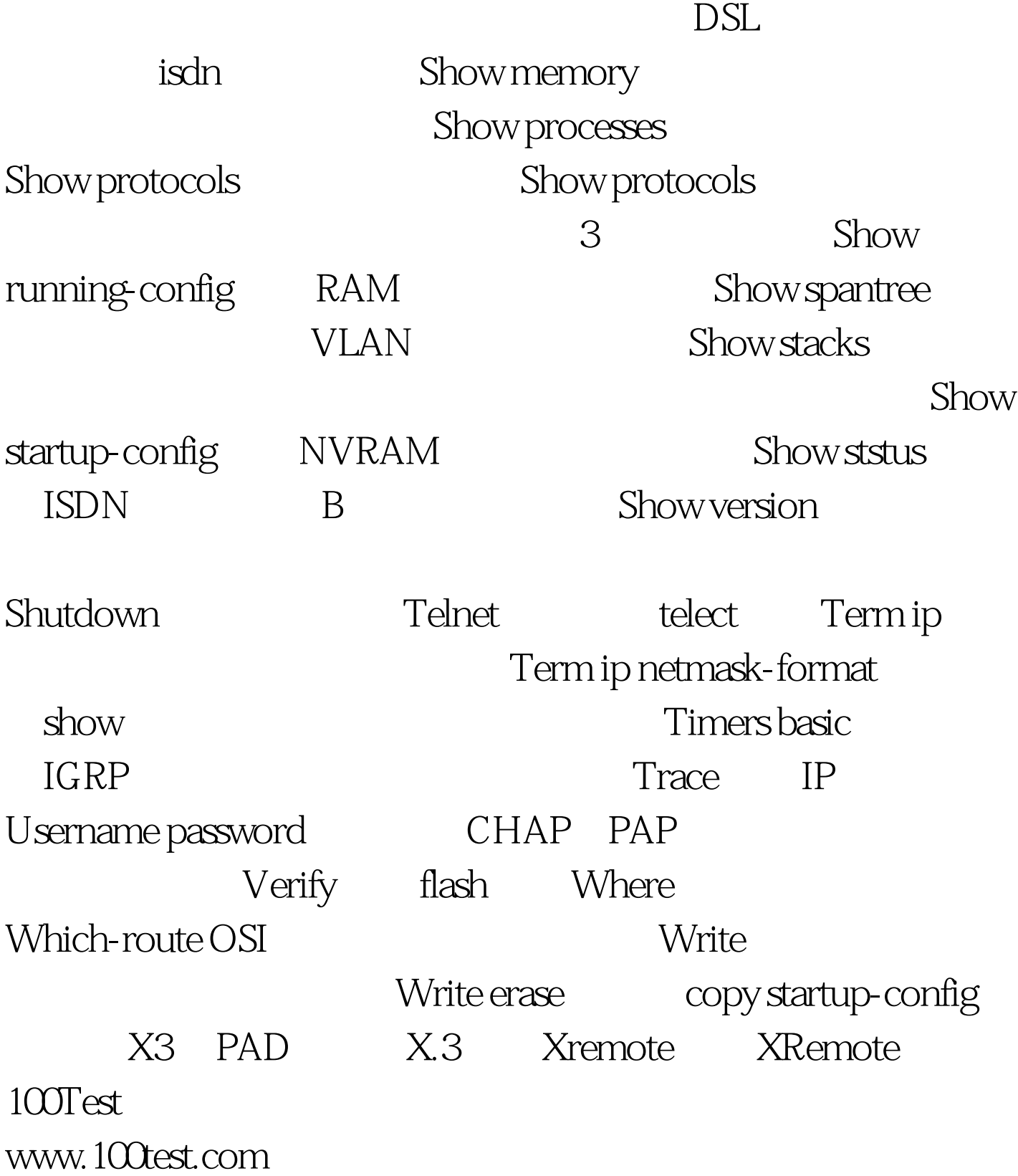